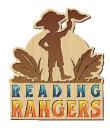

### 1. Access Reading Rangers

URL: readingrangers.voyagersopris.com

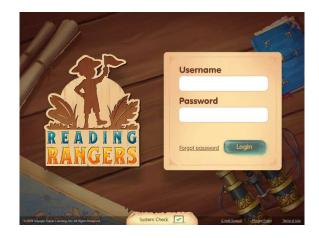

System Requirements

### 2. System check

Select the System check at the bottom of the screen.

A new window will load outlining the necessary system requirements to successfully experience Reading Rangers.

Click the "done" button to return to login screen.

#### 3. Login

Login with usernames and passwords provided by Voyager Sopris or your administrator

### 4. Terms of Use

Upon the first login of the username and password used, a Terms of Use window will appear. Select the "I accept the Terms of Use" in the lower left hand corner.

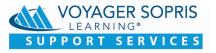

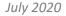

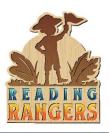

## 7. Add Classes

On the **Schools** tab, district and campus users can add a new class, by selecting the **Add Class** tab. *New teachers will need to be added before being able to add a class* 

Select **Grade** and **Teacher** in drop-down. See **Step 9** to add new teachers.

Note: If logged in as a teacher, the **Schools** tab is not available.

| Sch    | ool Name                                                                                                    |                                                         | Principal                                                                               | Reading Rangers Classes       | 1                                      | Licenses in Use (X of Y)                                             |     |
|--------|----------------------------------------------------------------------------------------------------|---------------------------------------------------------|-----------------------------------------------------------------------------------------|-------------------------------|----------------------------------------|----------------------------------------------------------------------|-----|
| ∧ Grat | sslands Elementary School                                                                                                    |                                                         | Cervantes, Miguel                                                                       | 8                             |                                        | 54 of 0                                                              |     |
| Cla    | ass Name                                                                                                    | Licensed Stude                                          | nts                                                                                     | Teacher                       |                                        | ADD CLA                                                              | ss  |
| Ale    | cott 2                                                                                                    | 9 of 9                                                  |                                                                                         | L. Alcott                     |                                        |                                                                      |     |
| Irv    | ning K                                                                                                    | 9 of 9                                                  |                                                                                         | W. Irving                     |                                        |                                                                      |     |
|        | E A D I N G<br>ANGERS<br>Rangers Schoo<br>School Name                                                                                                    | ol Distric                                              | ct Schools<br>Principal                                                                 | Home<br>Reading Rangers Class | 2402                                   | Schools Starr Charles D<br>Q. Search for a campus<br>Licenses in Use | 2   |
|        | Rangers Schoo<br>School Name                                                                                                    |                                                         | Principal                                                                               | Reading Rangers Class         |                                        | Q Search for a campus<br>Licenses in Use                             | 2   |
| ~      | School Name                                                                                                    | y School                                                | Principal<br>Cervantes, Miguel                                                          |                               |                                        | Q. Search for a campus<br>Licenses in Use<br>63 of 0                 | 2   |
|        | Rangers School<br>School Name                                                                                                    | y School<br>Uce                                         | Principal<br>Cervantes, Miguel<br>Add Class                                             | Reading Rangers Class         |                                        | Q Search for a campus<br>Licenses in Use                             | 2   |
|        | Rangers School<br>school Hame<br>Cassing Dementar<br>Class Name                                                                                                    | y School<br>Uce<br>11 o                                 | Principal<br>Cervantes, Miguel                                                          | Reading Rangers Class         |                                        | Q. Search for a campus<br>Licenses in Use<br>63 of 0                 | à È |
|        | Rangers School<br>school hame<br>Cassiands Dementar<br>Cass Name<br>Alcott 2<br>living K                                                                                                    | y School<br>Uce<br>11 o<br>11 o                         | Principal<br>Cervantes, Miguel<br>Add Class                                             | Reading Rangers Class<br>6    |                                        | Q. Search for a campus<br>Licenses in Use<br>63 of 0                 | 2   |
|        | Rangers School<br>school tame<br>Gastands Dementar<br>Cast Name<br>Atost 2<br>inving K<br>orwell 5                                                                                                    | y School<br>Uce<br>11 o<br>11 o<br>11 o                 | Principal<br>Cervantes, Miguel<br>Add Class<br>Select a Grade and Primary Tea           | Reading Rangers Class<br>6    | 22 22 22 22 22 22 22 22 22 22 22 22 22 | Q. Search for a campus<br>Licenses in Use<br>63 of 0                 |     |
|        | Rangers School<br>Scholten<br>Caster Ummer<br>Caster<br>Caster | y School<br>Uce<br>11 o<br>11 o<br>11 o<br>11 o         | Principal<br>Cervantes, Naguel<br>Add Class<br>Select a Grade and Primary Tea<br>Grade  | Reading Rangers Class<br>6    | 22 22 22 22 22 22 22 22 22 22 22 22 22 | Q. Search for a campus<br>Licenses in Use<br>63 of 0                 | 2   |
|        | Rangers School school have school have a Gees lave a Gees lavee a Gees lavee a Gees l                                                                                                    | y School<br>Uce<br>11 o<br>11 o<br>11 o<br>11 o<br>11 o | Principal<br>Cervantes, Naguel<br>Add Class<br>Select a Grade and Primary Tea<br>Grade  | Reading Rangers Class<br>6    | 22 22 22 22 22 22 22 22 22 22 22 22 22 | Q. Search for a campus<br>Licenses in Use<br>63 of 0                 | 2   |
|        | Rangers School<br>Scholten<br>Caster Ummer<br>Caster<br>Caster | y School<br>Uce<br>11 o<br>11 o<br>11 o<br>11 o         | Principal<br>Cervantes, Inguet<br>Add Class<br>Select a Grade and Primary Teas<br>Grade | Reading Rangers Class<br>6    | 22 22 22 22 22 22 22 22 22 22 22 22 22 | Q. Search for a campus<br>Licenses in Use<br>63 of 0                 | 2   |

| School Name                                               |                                                           |                                |                                            |                     |                                     |           |
|-----------------------------------------------------------|-----------------------------------------------------------|--------------------------------|--------------------------------------------|---------------------|-------------------------------------|-----------|
| Grasslands Elementary                                     | School                                                    | Principal<br>Cervantes, Miguel | Reading Rangers Class                      | -25                 | Licenses in Use (X of Y)<br>54 of 0 |           |
| Class Nama                                                | Licensed Stu                                              | dants                          | Teacher                                    |                     |                                     | ADD CLASS |
| Alcott 2                                                  | 9 of 9                                                    |                                | L. Alcott                                  |                     |                                     |           |
| IrvingK                                                   | 9 of 9                                                    |                                | W. Ining                                   |                     |                                     |           |
| R E A D I N G<br>RANGERS                                  | 9 of 9                                                    |                                | G. Orwell                                  |                     |                                     |           |
| e Bactoro Kangoro I<br>Alcont 2                           | ichval District Canquistis<br>In stratientis              | L. Akott                       | firestants flemenca y S                    | cicol               |                                     |           |
|                                                           | echan Uterrit Linguiste<br>9 staterrits<br>2000<br>2      | a and and a de                 | firestants Reneway S                       | citat<br>irrat<br>X | ARG ST                              | LICAT     |
| Alcolt 2                                                  | orbes District Language<br>In Stategers<br>Stategers<br>R | e and the                      | ficularis Brimmay S<br>Annual<br>Diff Name | iltentet            | ARGIN                               |           |
| ARCOIL 2<br>Directory luone<br>Datas, Artis               | ucha benci Linguns<br>1 statests<br>3<br>2<br>2<br>2      | a and and a de                 | eratie besteerd                            | iltentet            |                                     |           |
| Accel 2<br>Statest lanse<br>base, Anto<br>History, Miggin |                                                           | nd Student<br>Lain Narc        | g) First Name                              | iltentet            | AC ST                               |           |
| Accel 2                                                   |                                                           | uan Narc<br>Student, D         | Erit Nana     Crode                        | iltentet            |                                     |           |

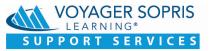

## 8. Add or Edit a Student

To add a student:

District/Campus Admin: Click **Schools** tab, select a class from the Class Name column. Select the "**Add Student**" button. Enter the student information: Last Name, First Name, Student ID, and Grade.

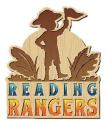

To edit a student:

From the Schools tab, select a class from the Class Name column.

Mouse over the row of one of the students. Notice that edit buttons appear on that row on the right side of the screen.

Here demographic information can be added, student information can be edited, or a student can be deleted.

| e Back to Rangers School | District Campuses |           |          |                       |          |             |
|--------------------------|-------------------|-----------|----------|-----------------------|----------|-------------|
| Alcott 2                 | 9 students        | L Alcott  | Gra      | sslands Elementary Sc | hool     |             |
| Student Name             | Student 10        | Grade     | Usemanie | Password              | Licensed | ADD STUDENT |
| Baker, Anita             | 200427021         | 2nd Grado | 201      | Fally                 | ~        | 1 × 1       |
| Blessing, Megan          | 200427020         | 2nd Grade | Ries     | Hot                   | ~        |             |
| Casteel, Mackenzie       | 200427022         | 2nd Grade | Cat      | Fasi                  | ~        |             |
| Cross, Stephanie         | 200427027         | 2nd Grade | Cro      | таі                   | ×.       |             |
| Hafen, Unda              | 200427023         | 2nd Orade | ная      | War                   | ~        |             |
| James, Linda             | 200427025         | 2nd Grade | 3an      | High                  | ~        |             |
| Long, Helen              | 200427023         | 2nd Grado | Lo       | St                    | ~        |             |
| McKenzle, Vicki          | 200427024         | 2nd Grade | Het.     | Bra                   | ~        |             |

| Rangers School                                  | District Staff       |                         |                     |          | Q. Search for a compast   |
|-------------------------------------------------|----------------------|-------------------------|---------------------|----------|---------------------------|
| School Name                                     | Principal            | Roading Rangers Classes | Liconcas în Usc (Xe | en)      | Reading Rangon Teachers ( |
| <ul> <li>Gossiands Elementary School</li> </ul> | Cervantes, Miguel    | *                       | 51 of 0             |          |                           |
| Name                                            | 0                    | Foles                   | Utomana             | Password | ADD STAFF                 |
| Acett, Louise                                   | 40092Alcom, oursa    | teacher                 | Alex                | 8¢       |                           |
| Bronte, Charlotte                               | 40182BrontsCharkette | Compus Cooch            | Bron                | Hel      |                           |
| Cerventes, Miguel                               | 4000/Dervatheshigsel | Principal               | Cert                | Gu       |                           |
| Evans, Mary                                     | 40182EvansMony       | Compus Cooch            | Ex                  | 500      |                           |
| Irving, Washington                              | 40000 ung Weshington | Teacher                 | - 10 get            | ag '     |                           |
| Grwell, George                                  | 408820mvdliSeorge    | Teacher                 | Oni                 | 8124     |                           |
| Shalley, Mary                                   | 403625helleyHary     | Teacher                 | She                 | Past     |                           |
| Wough, Evelyn                                   | 40392WasghEvelytt    | Teacher                 | Wave                | Swe      |                           |
| Woolf, Virginia                                 | 4038279007Virginia   | Teachor                 | Wei 1               | Long     |                           |
| <ul> <li>Ocean Elementary School</li> </ul>     | Montsen, Toni        |                         | 49.07.0             |          |                           |

| Rangers School                                   | District Staff         |                         |                       |          | Q. Seachdor a ca | Profile         |
|--------------------------------------------------|------------------------|-------------------------|-----------------------|----------|------------------|-----------------|
| School Name                                      | Principal              | Reading Rangers Classes | Licenses in Use (X of | e.       | Reading Rang     | ors Teachers Or |
| <ul> <li>Grasslands Elementary School</li> </ul> | A Cervantes, Higvei    | 6                       | 54.910                |          |                  |                 |
| Nette                                            |                        | Eples                   | Destate               | Promoted |                  | NDD STAFF       |
| Alcott, Louisa                                   | 403824/00#Louisa       | Teacher                 | Alco                  | Righ     |                  |                 |
| Bronto, Charlotte                                | 40382ErceteCharlotte   | Compus Cooch            | Brt                   | HO       |                  |                 |
| Cervantes, Miguel                                | 40352CervantesMiguel   | Prescipal               | Cent                  | (can     |                  |                 |
| Evens, Mary                                      | ADDRESS (same blary)   | Carryan Caath           | Deet                  | 5.0      |                  |                 |
| Irving, Washington                               | 403820 ving washington | Teacher                 | 101                   | Dryl     |                  |                 |
| Orwell, George                                   | 403820rweiGeorge       | Teacher                 | 01                    | Br21     |                  |                 |
| Shelley, Mary                                    | 403825'selleyMary      | Teacher                 | She                   | Fat      |                  |                 |
| Waugh, Evelyn                                    | 4008245aaghEvelyn      | Teacher                 | 10a                   | Sol      |                  |                 |
| Woolf, Virginia                                  | 403824/cethirgin/a     | Teacher                 | Vibel                 | Lon      |                  |                 |
| V Ocean Elementary School                        | Harrison, Tan          |                         | 49 57 0               |          |                  |                 |

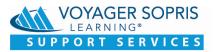

# 9. Add or edit staff

From the **Staff** tab, teachers and campus administrators can be added and edited in the same format as a student.

Note: If logged in as a teacher, there will not be a staff tab but a class tab.

# 10. Logout

To logout, select the user name in the upper right corner and select Logout.

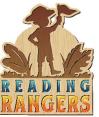

### 5. Class Dashboard

Once you enter Reading Rangers as a teacher user (or at this time a campus and also a district user), you will land on the Class Dashboard.

- a. Here the user will see the campus and class information.
- b. The number of active students.
- c. Average minutes of time online
- d. The number of quests completed by all students
- e. Individual student information
- f. Ability to filter time line from weekly to the entire school year

### 6. Resources

The Resources section of Reading Rangers provide supplemental resources.

| READING<br>RANGERS<br>Class Dashboa        | ard Compus<br>Ocean Elementary | School 🔻 Spj                     |                                | irces Schools Staff 본 Charle |
|--------------------------------------------|--------------------------------|----------------------------------|--------------------------------|------------------------------|
| Class Overview                             |                                |                                  |                                | This School Year             |
| B<br>3/11<br>Total Active Students         |                                | Completed<br>ts completed by all | students<br>3-5 questic 18%    |                              |
| O min/week<br>Average Time Online          |                                | ssages Completed                 | 1-2 quests: 9%                 | Todal Quests: 1              |
| Students                                   |                                |                                  |                                |                              |
| Name +                                     | Activities & Passages          | Last Login                       | Reading Rangers Level Progress | Avg. Time Online/Week        |
| Cowherd, Jill                              | 0                              |                                  | 4 0%                           | 0                            |
| Esquivel, Roberto                          | 5                              | 7/14/20                          | 4 33%                          | 6                            |
| Garza, Abby                                | 0                              | 5/5/20                           | 4 0%                           | 0                            |
| Neel, Donna                                | 0                              |                                  | 4 0%                           | ٥                            |
| Perkins, Robert                            | ٥                              |                                  | 4 0%                           | ٥                            |
| Ranger, Renna                              | 0                              |                                  | 4 0%                           | ٥                            |
| Silva, Lauren                              | 1                              | 5/11/20                          | 4 11%                          | 1                            |
| Shaw, Nikisha                              | 3                              | 5/6/20                           | 4 33%                          | 3                            |
|                                            | 0                              |                                  | 4 0%                           | 0                            |
| Stafford-Schwartz, Kerl                    |                                |                                  |                                |                              |
| Stafford-Schwartz, Kerl<br>VanDyke, Sherry | 0                              |                                  | 4 0%                           | 0                            |

| All instructional Resources Program P                                                                                                    | anning Assessment Handwriting                                                                                               |                                                                                                    |
|----------------------------------------------------------------------------------------------------|----------------------------------------------------------------------------------------------------|----------------------------------------------------------------------------------------------------|
| Category - Media Type                                                                                                    | 7                                                                                                    | Q. Search                                                                                                    |
| A Home for Me Is in a TreeTake Home<br>beader<br>untractional desources<br>look with decodable worths and rebuses for students i<br>rades K-2 to take home to read with parents or<br>angivers. | Book with decodable words and rebuses for students                                                                          | A Tree is a Home for We Take Home Reader<br>Individual Reasons<br>Book with decadable works and rebuses for students in<br>grade A-2 to take home to read with parents or<br>caregivers |
| VIEW                                                                                                    | C) VIEW                                                                                                    | VIEW C                                                                                                    |
| Rackyard Friends Take Home Reader<br>utivational lessources<br>look with decodable words and rebuses for students i<br>adder K-2 to take home to read with parents or<br>aregivers.             |                                                                                                    | Blast Off to Reading Teacher's Guide Grade                                                                                                    |
| VIEW                                                                                                    | C VIEW                                                                                                    |                                                                                                    |
| Nast Off to Reading Teacher's Guide Grade                                                                                                    | Blast Off to Reading Teacher's Guide Grade<br>3<br>Inductional Resources<br>Printable practice fluency passages for grade 3 | Celebration Take Home Reader<br>Instructional Resources<br>Book with decodable words and rehunes for students in<br>grades 4.2 to take home to read with parents or<br>caregivers       |
| VIEW                                                                                                    | VIEW                                                                                                    |                                                                                                    |

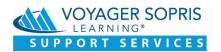